More Installation... | Single click configuration of the printer driver. You're receiving this newsletter because you signed up at **[BLACKICE.COM](http://www.blackice.com/)** Having trouble reading this email? View it in your [browser](http://www.blackice.com/broadcast/08212012DEV/index.html). Not interested anymore? [Click](http://www.blackice.com/manageemail.htm) Here.

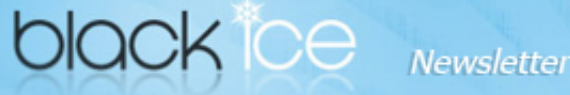

# www.blackice.com

# 10% [Discount](http://www.blackice.com/Printer%20Drivers/Colorplus%20PDF%20Printer%20Drivers.htm) for

[ColorPlus](http://www.blackice.com/Printer%20Drivers/Colorplus%20PDF%20Printer%20Drivers.htm) Printer Drivers [\(Including](http://www.blackice.com/Printer%20Drivers/Colorplus%20PDF%20Printer%20Drivers.htm) OEM)

Valid through August 31, 2012 This offer cannot be combined with any other discounts.

## What's Inside?

- More Installation...
- Single click [configuration](http://www.blackice.com/broadcast/08212012DEV/index.html#2) of the printer driver.

## Announcements

In order to provide the best support for our customers technical support requests must be submitted through our [website's](http://www.blackice.com/support.htm) support forms.

The Black Ice Support form generates a ticket number and you must save this ticket number for future reference.

Technical support requests for Customers without a valid Maintenance subscription will be handled through the Black Ice Forum.

# Contact Information

#### [http://www.blackice.com](http://www.blackice.com/)

Phone: 1(603)-882-7711 Fax: 1(603)-882-1344

# Exclude Me

Black Ice Soft ware - August 21, 2012

## More Installation…

The Black Ice printer driver version 13.38 now includes Installation logging in the Black Ice Installer API. The installation logging feature simplifies development and maintenance of the Black Ice printer drivers.

# Single click configuration of the printer driver.

The "Document Conversion Profile" enables users to configure the printer driver with a single click to a specific task. The Black Ice document converter printer drivers have a built in simple tool to create complex configurations for a specific document conversion task. The Black Ice document converter printer drivers includes several built in profiles such as a Merge Document to PDF, Merge Documents to TIFF, Document conversion to Text, Document conversion for Fax, and more. One can create a personal Profile, in addition to the built in profiles, for specific conversion including output directories. Most users are not familiar with the document conversion technology such as data compression and file format details, however this option provides IT managers with the ability to configure the printer driver for users without involving the users in the intricate details.

If you no longer wish to receive this email [please](http://www.blackice.com/manageemail.htm) click here.

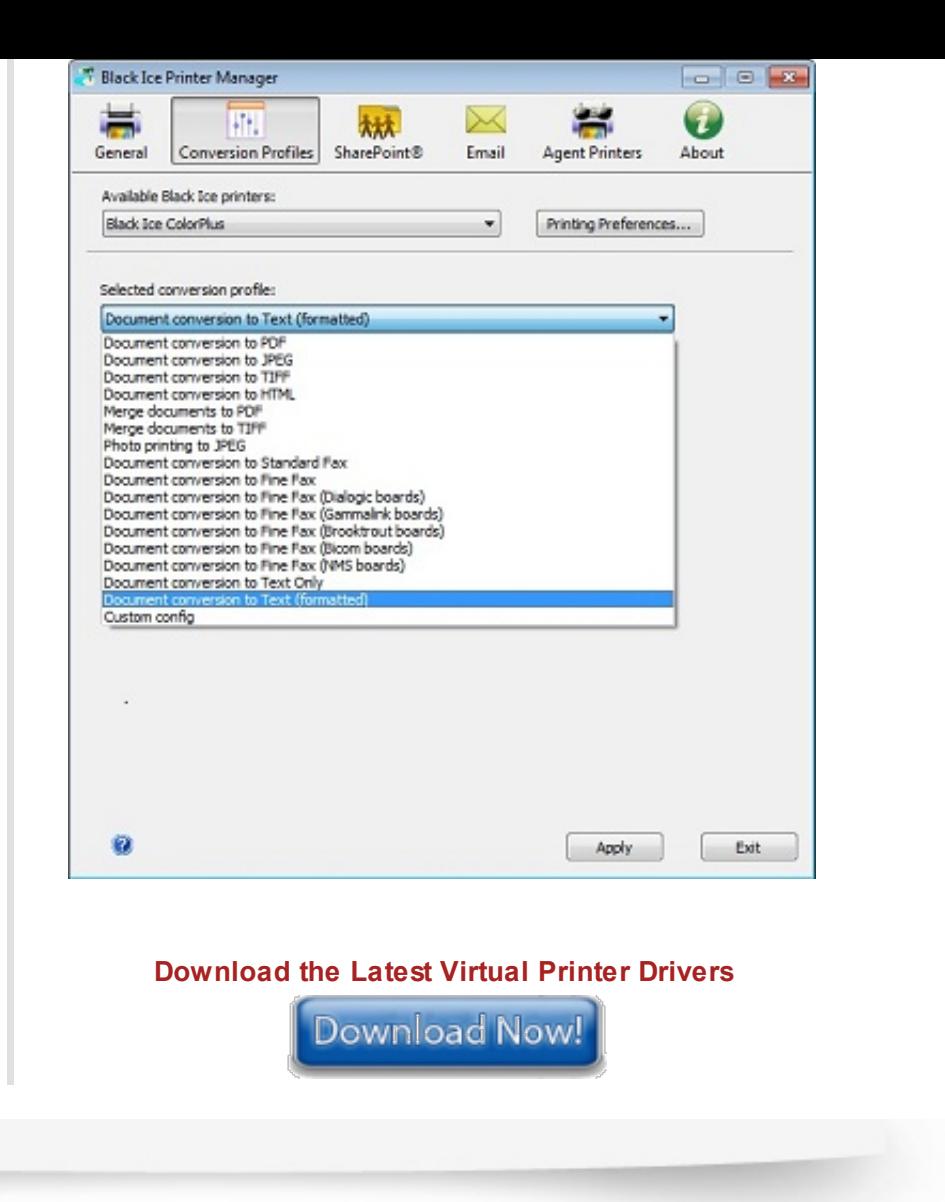

Black Ice Software, LLC 20 Broad St Nashua, NH 03064 USA [www.blackice.com](http://www.blackice.com/) Telephone: 1(603)-882-7711, Fax: 1(603)-882-1344